# epati

## DHCP Settings

Product: Antikor v2 - Next Generation Firewall Guides

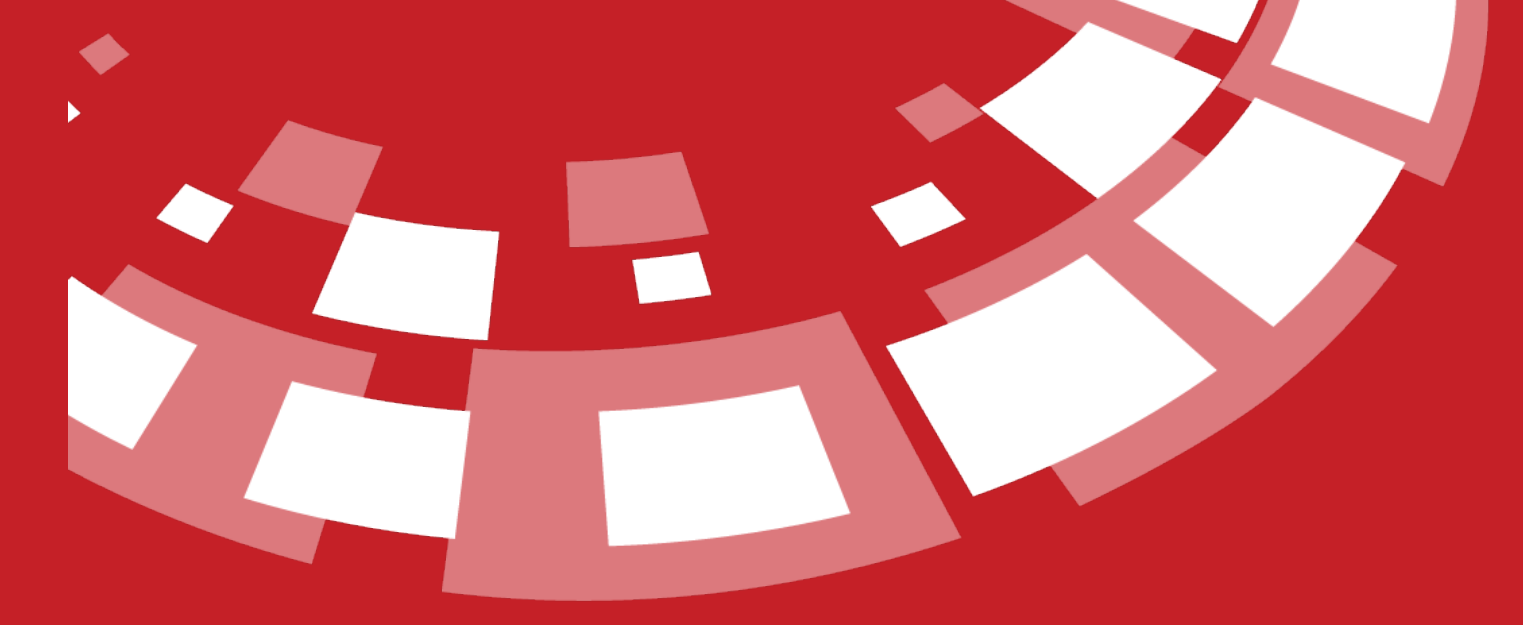

www.epati.com.tr

### epari **DHCP Settings**

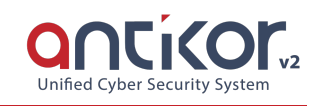

DHCP (Dynamic Host Configuration Protocol) are servers that perform a special IP assignment process for devices that can be connected to the network. DHCP settings used in the system are entered here. Lease period and DHCP Options are created in this section. In addition, special options can be defined for the DHCP server. Different DNS can be defined for different vlans. It will be sufficient to add definitions to VLAN-based options.

#### **Lease Time**

Set time period that will lapse for a DHCP re-request.

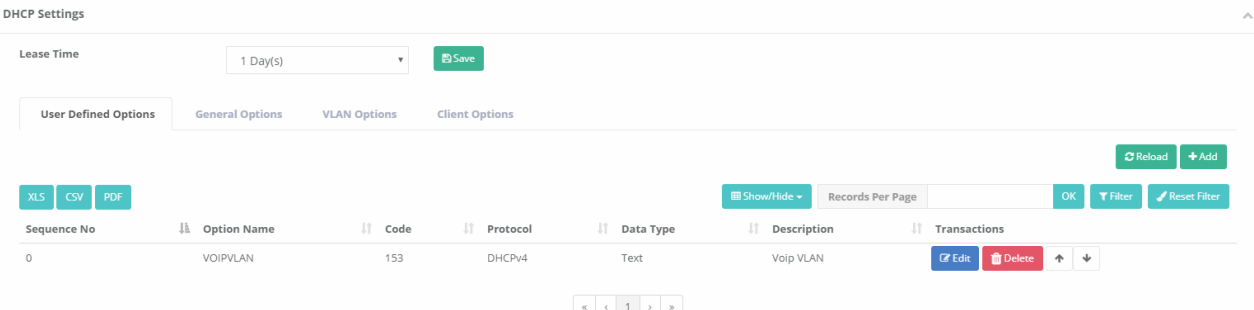

#### **User Define Options**

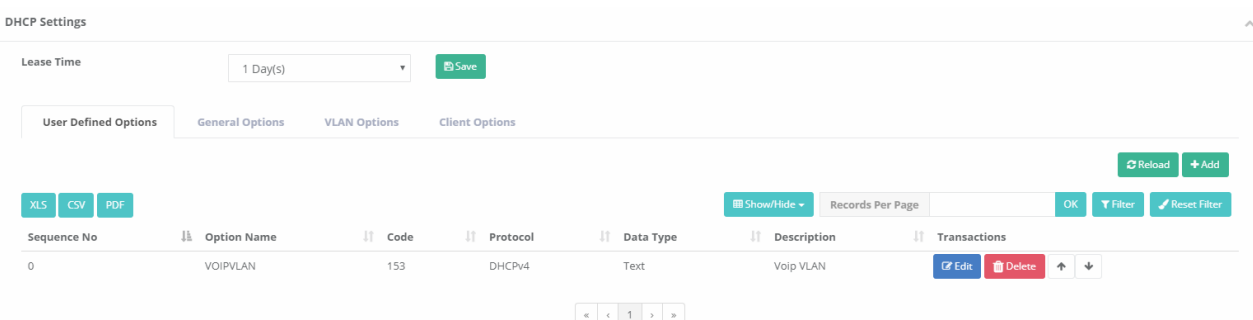

**User Defined Options New Record**

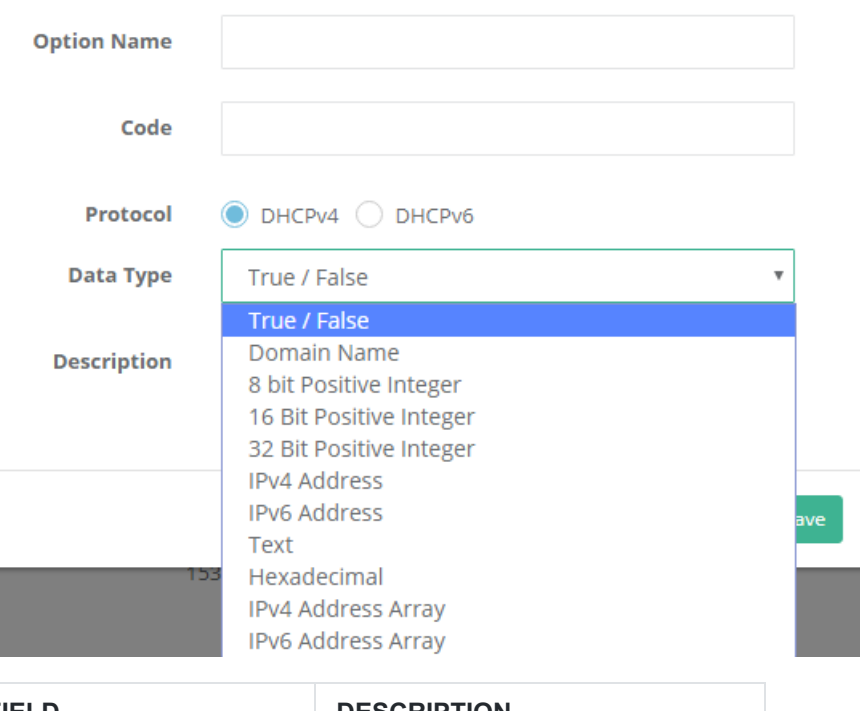

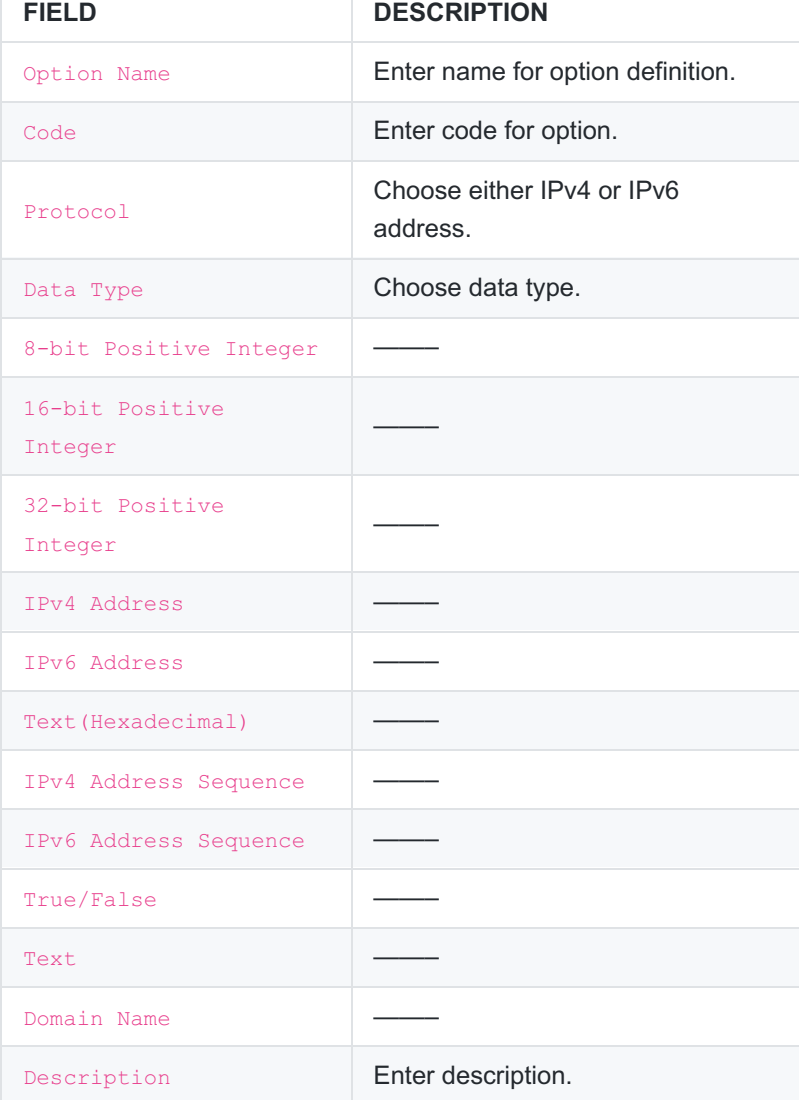

**General Options**

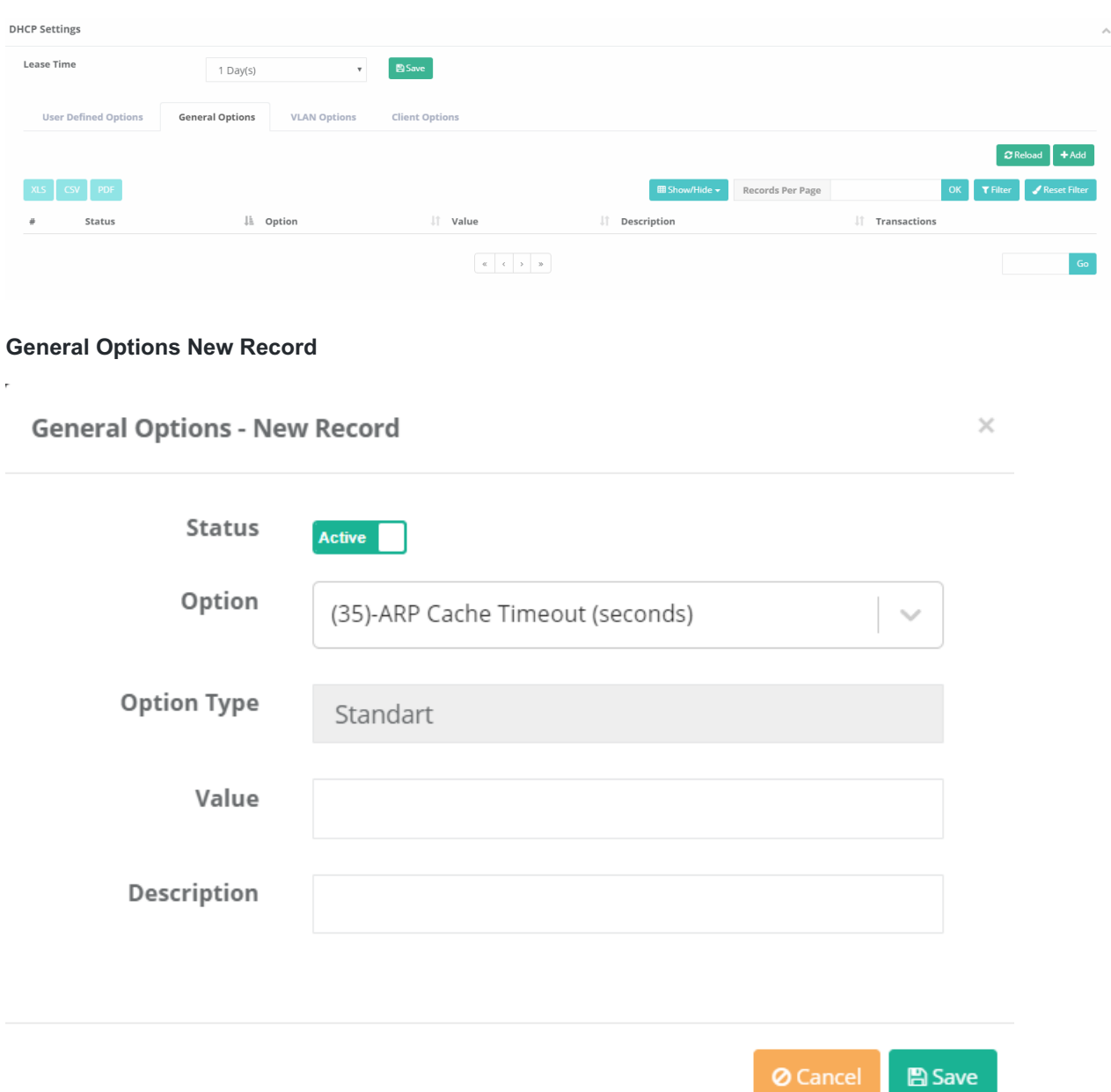

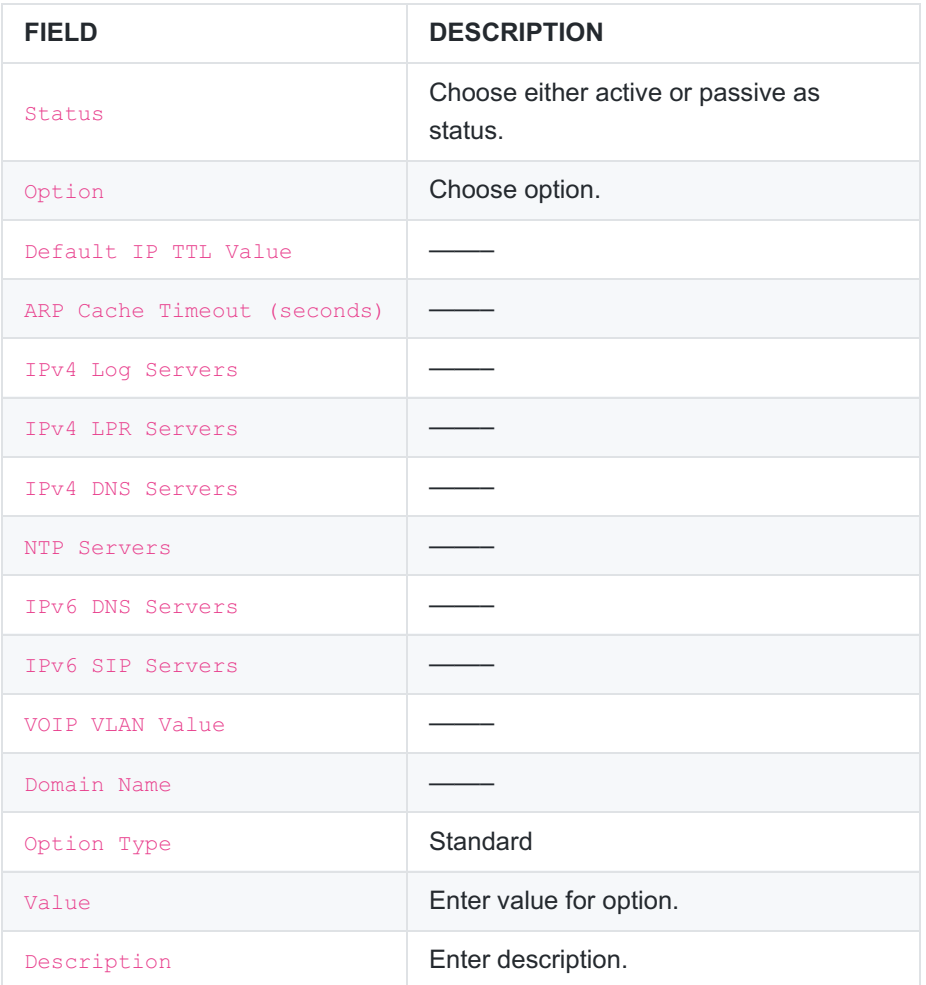

#### **VLAN Options**

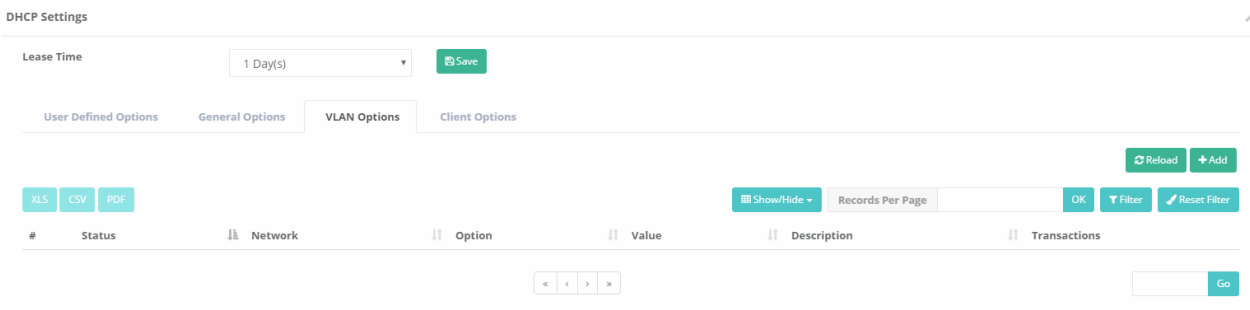

#### **VLAN Options New Record**

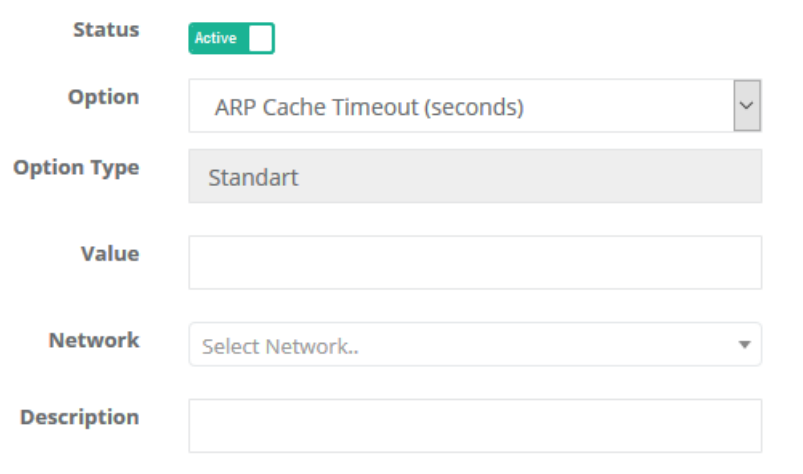

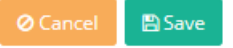

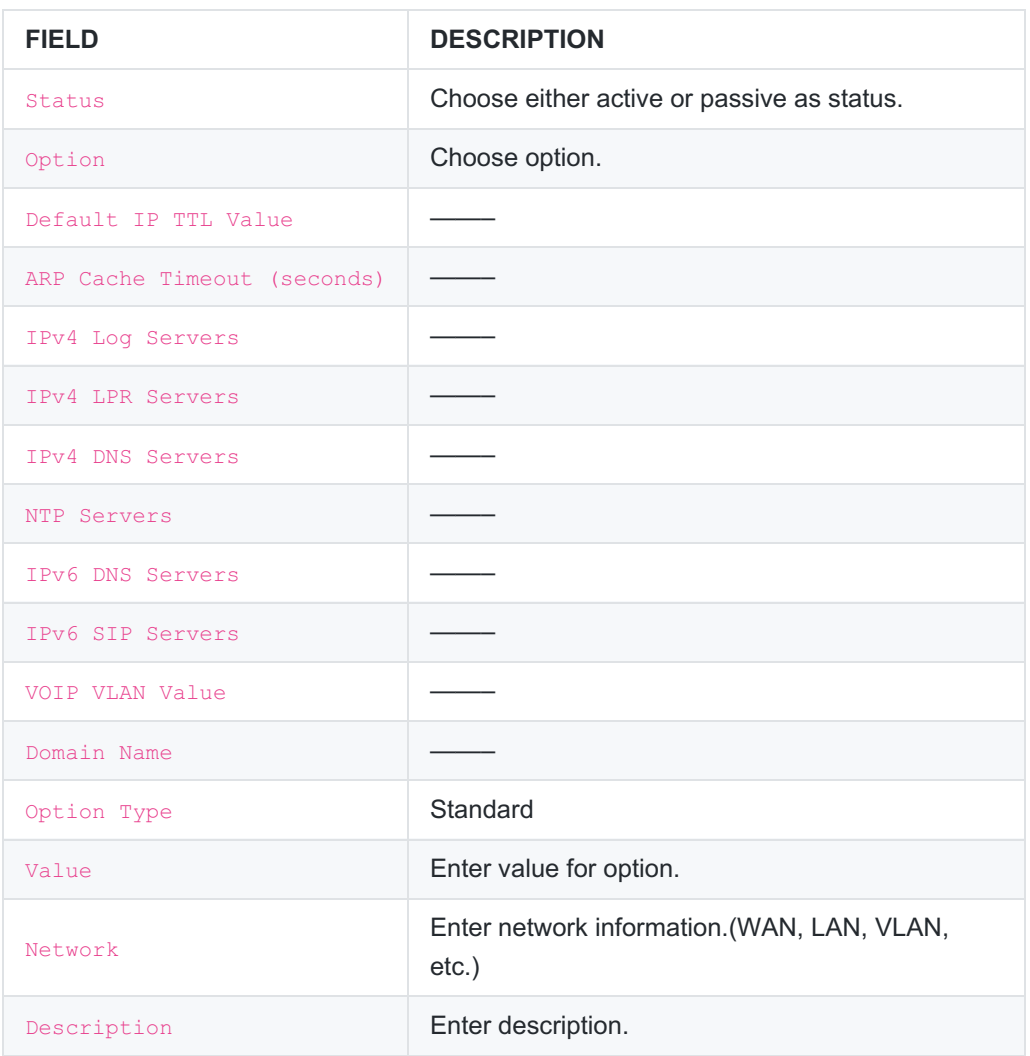

**Client Options**

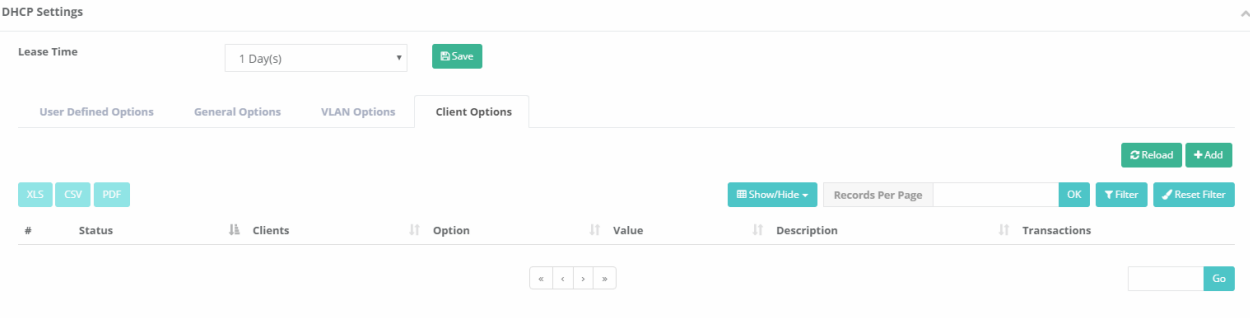

#### **Client Options New Record**

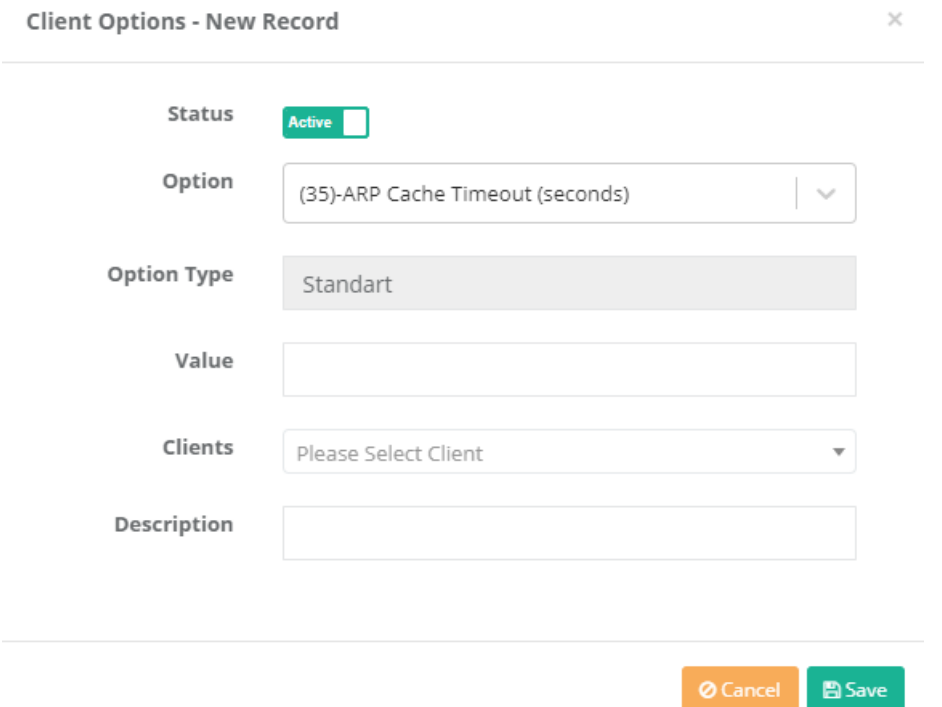

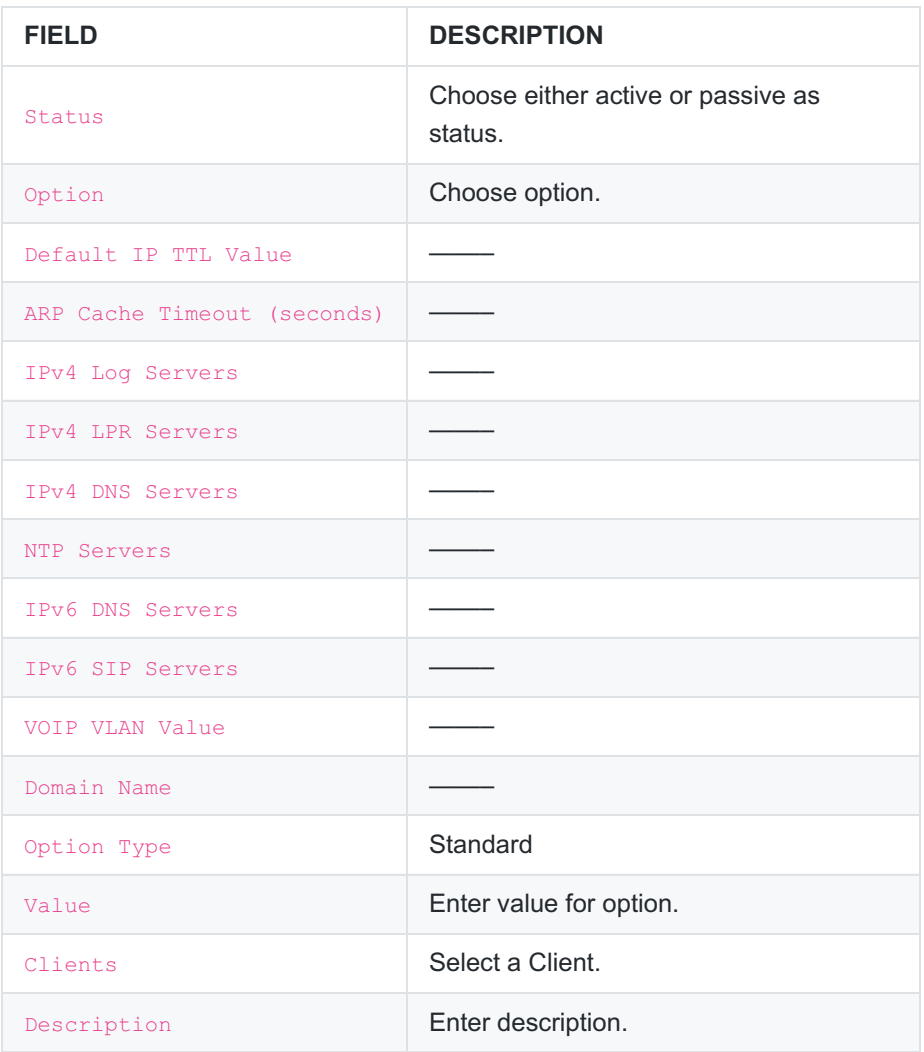

ePati Cyber Security Technologies Inc. Mersin Universitesi Ciftlikkoy Kampusu Teknopark Idari Binasi Kat: 4 No: 411 Zip Code: 33343 Yenisehir / MERSIN / TURKIYE www.epati.com.tr Minfo@epati.com.tr  $+90\,324\,361\,02\,33$ 

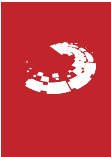